# **FCC Form 499-Q Basics** Webinar

1

April 6, 2021

### **Housekeeping**

- Audio is available through your computer's speakers
- The audience will remain on mute
- Enter questions at any time using the "Questions" box
- If your audio or slides freeze, restart the webinar
- A copy of the slide deck available in the "handouts" section of the webinar panel
- This webinar is being recorded and will be available on the Service Providers webinar page.

#### **Today's Presenter**

#### **Michelle Gagnon** Senior Telecom Industry Analyst

Ms. Gagnon is a member of the 499 team that reviews the contributor FCC Forms 499, analyzes revenue reporting and helps manage the contributor communication needs.

### **Webinar Overview**

In this webinar, designed for new 499 filers, we'll cover the basics of the 499-Q form and how to submit one.

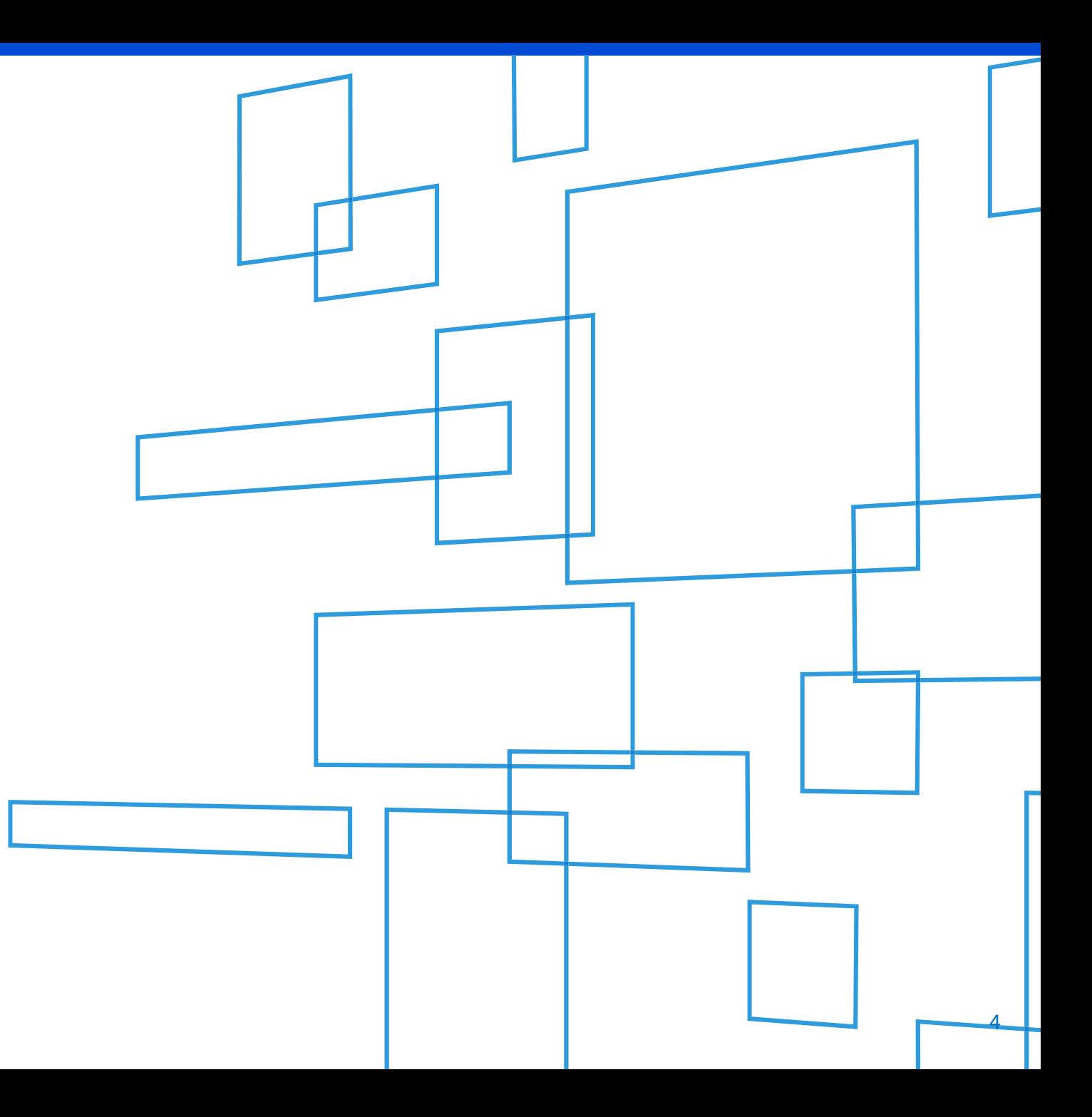

### **Topics**

Notes for the May Q

Who Files

Form 499-Q Sections

When to File

How to File the Form 499 - Q

**Questions** 

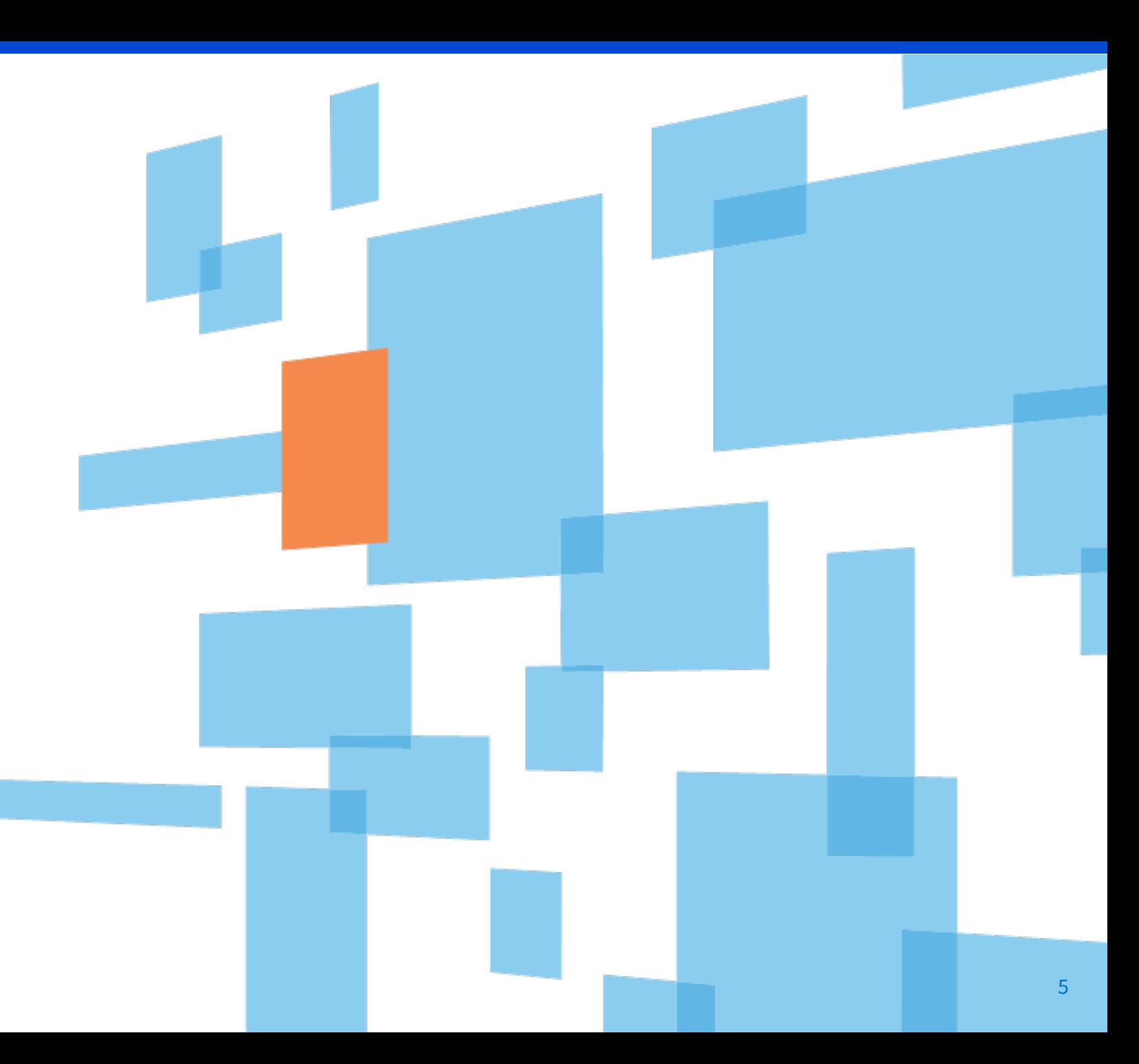

### **May 499-Q Notes**

- 1. The May FCC Form 499-Q must be filed by Monday, May 3, 2021
	- Revisions must be completed by Thursday, June 17, 2021
- 2. De minimis threshold for all quarterly filings in 2021 is **\$11,061.95**. If the revenue reported on Line  $120(b) + c$  is less than this amount, then you are considered de minimis.
- 3. For calendar year 2021, filers that bill less than **\$44,248** of combined interstate and international revenues will be considered *de minimis* for 2021. This is not an estimate, this is the final number.
- 4. REMINDER! Filers are no longer required to email USAC their quarterly traffic studies…… \*however\* you need to save them and submit as documentation to support your jurisdictional breakout on the 2022 FCC Form 499-A (next year's form).

# **Quarterly Filers**

Who is Required to File the 499-Q

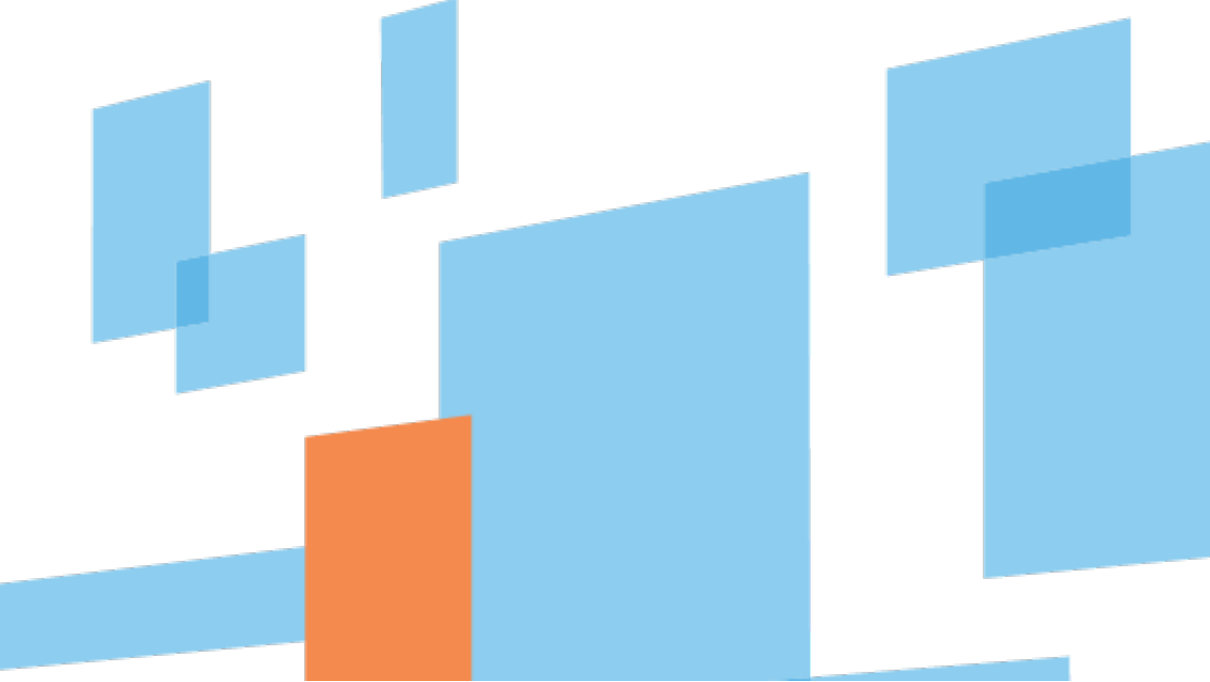

## **Types of FCC Form 499**

- 1. Required for all filers
- 2. The [FCC Form 499-A](https://www.usac.org/cont/tools/forms/default.aspx) is the annual form used to report the company's *actual* revenue billed during the prior calendar year.
- 3. The FCC Form 499-A is due annually on April 1.

#### FCC Form 499-A FCC Form 499-Q

- 1. Required for all non-*de minimis* filers
- 2. The [FCC Form 499-Q](https://www.usac.org/cont/tools/forms/default.aspx) is used to *project* or *forecast* the company's revenue for the next calendar quarter.
- 3. The FCC Form 499-Q due dates:
	- February 1
	- May 1
	- August 1
	- November 1

**ALL FCC Forms must be submitted online through E-File. Paper copies are not accepted.**

## **Who Must File**

- 1. Every non *de minimis* telecommunications company must file the FCC Form 499-Q.
- *2. De minimis* filers are not required to file the FCC Form 499-Q, but they are requested to email USAC each quarter to notify of their continued *de minimis* status for the upcoming quarter.
	- ◇ Send the email to 'Form499@usac.org'
	- $\diamond$  Include your Filer ID, Company name and the reporting period (i.e., May 499-Q) for which you expect to be *de minimis*.

### **So the key question is - what exactly is a** *de minimis* **company??**

#### **Definition of** *de minimis*

A filer qualifies for *de minimis* status for a given calendar year when the revenue reported on its corresponding FCC Form 499-A is such that the calculated annual contribution to the federal universal service fund is less than \$10,000.

#### **Annual Revenue Threshold**

For calendar year 2021, filers that bill less than **\$44,248** of combined end user interstate and international telecommunication revenues will be considered *de minimis* for 2021.

#### Which leads to the question, "How do I know if I'm below the threshold for a quarter?"

#### **Quarterly Revenue Threshold**

For every quarter in 2021, if the revenue reported on Line 120(b) + (c) is **\$11,016.95** or less, then that service provider will be *de minimis*.

### **Questions**

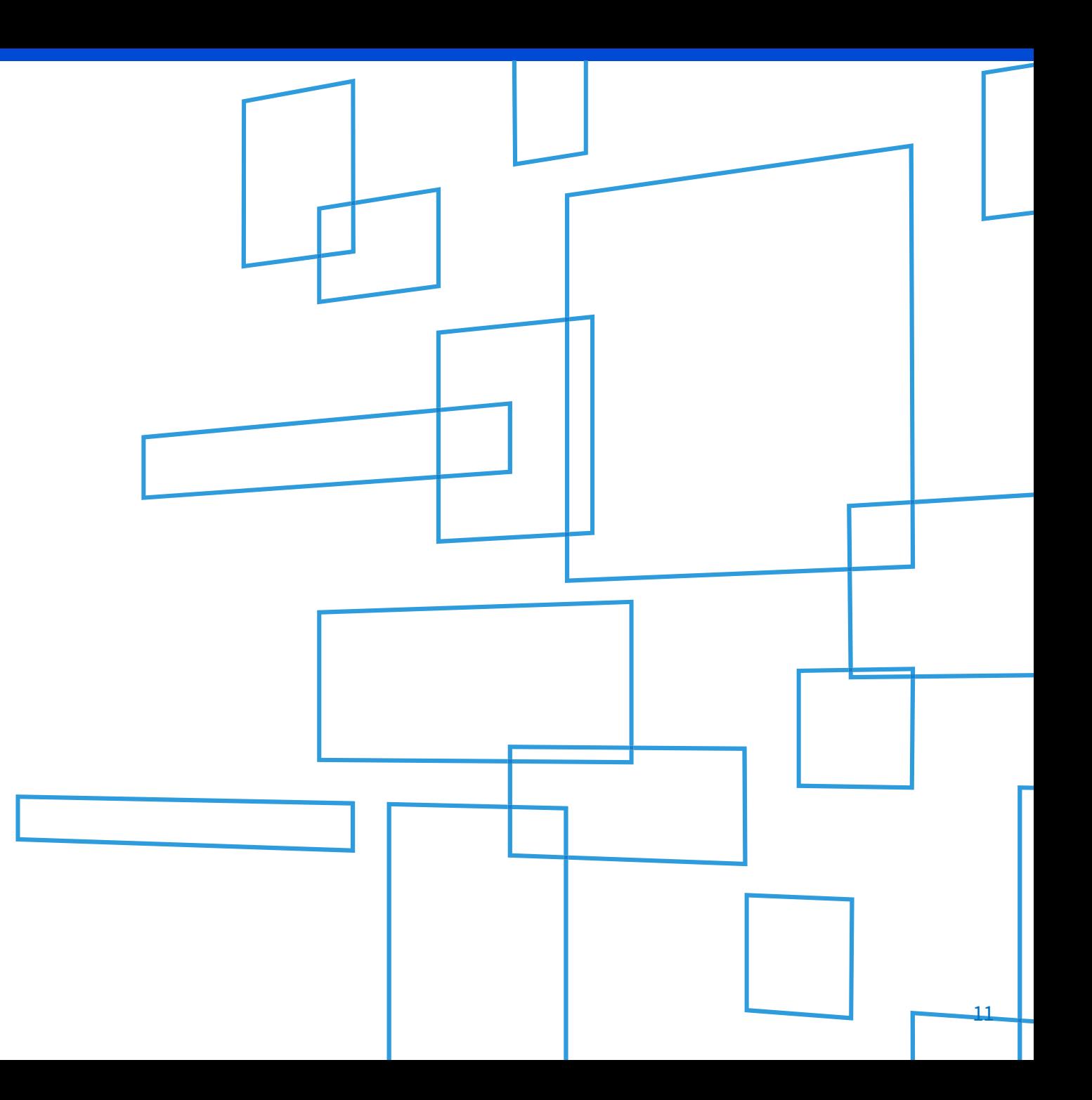

# **Form 499-Q**

### Understanding the Sections

## **Find the Form 499-Q**

Navigate to USAC's website: [www.usac.org](http://www.usac.org/)

п

Click on *Service Providers* From the top right hand of page

Select *Forms & Instructions* from under the *Resources* section

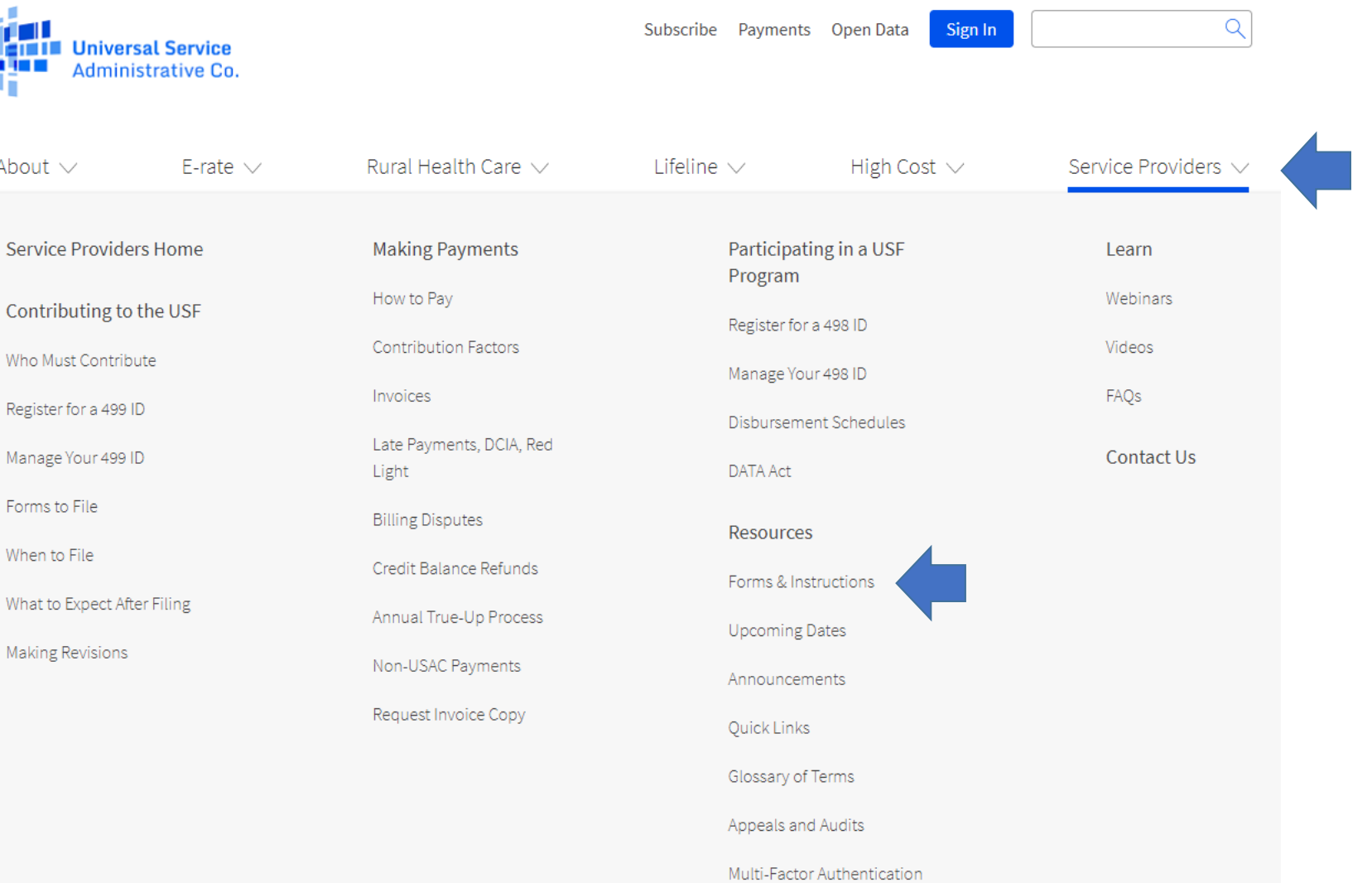

## **Find the Form 499-Q**

The paper copy of the instructions as well as the form itself are the 3rd form listed in the section 'FCC Forms'.

Click on the name to open up a .pdf document.

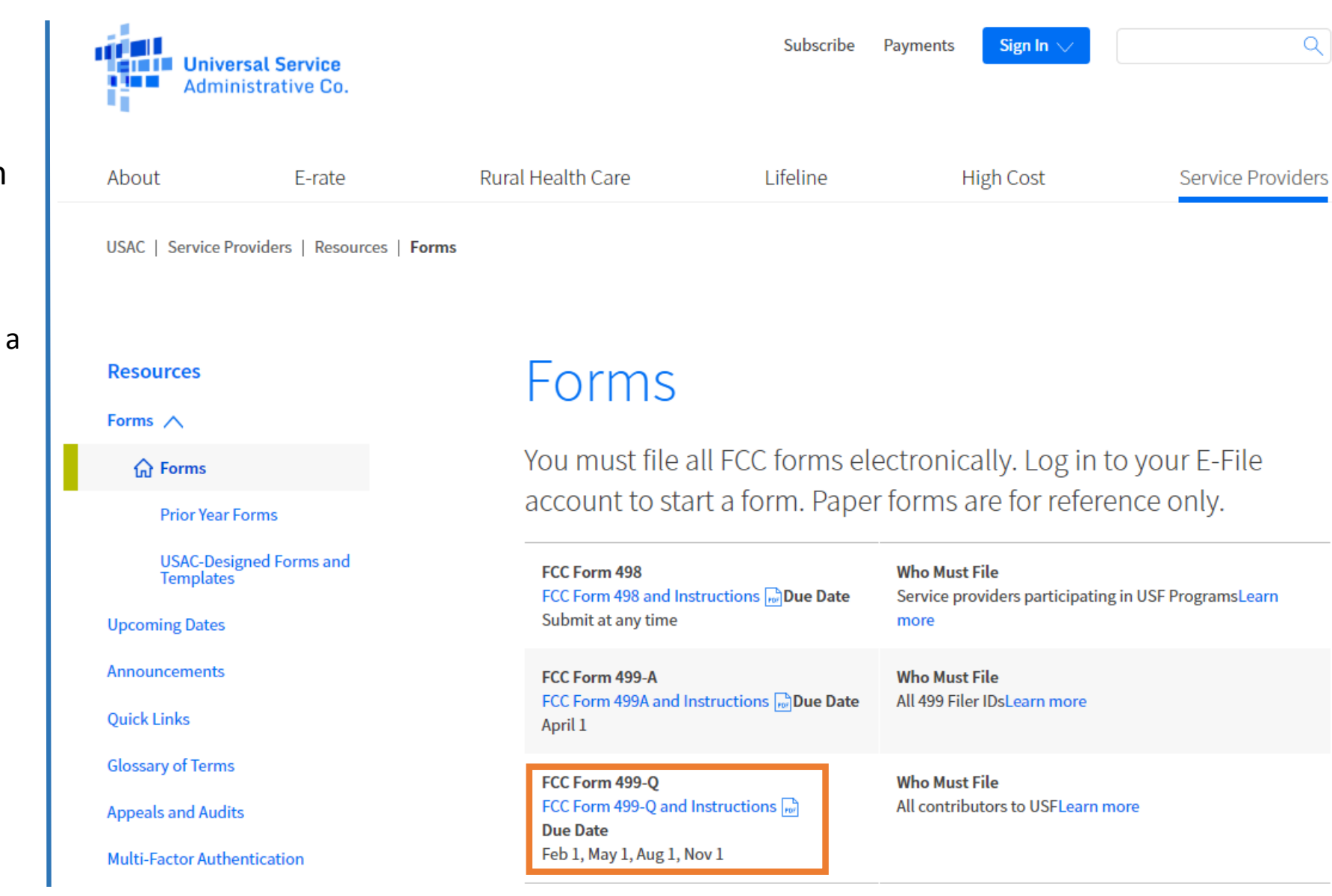

### **Paper Form 499-Q**

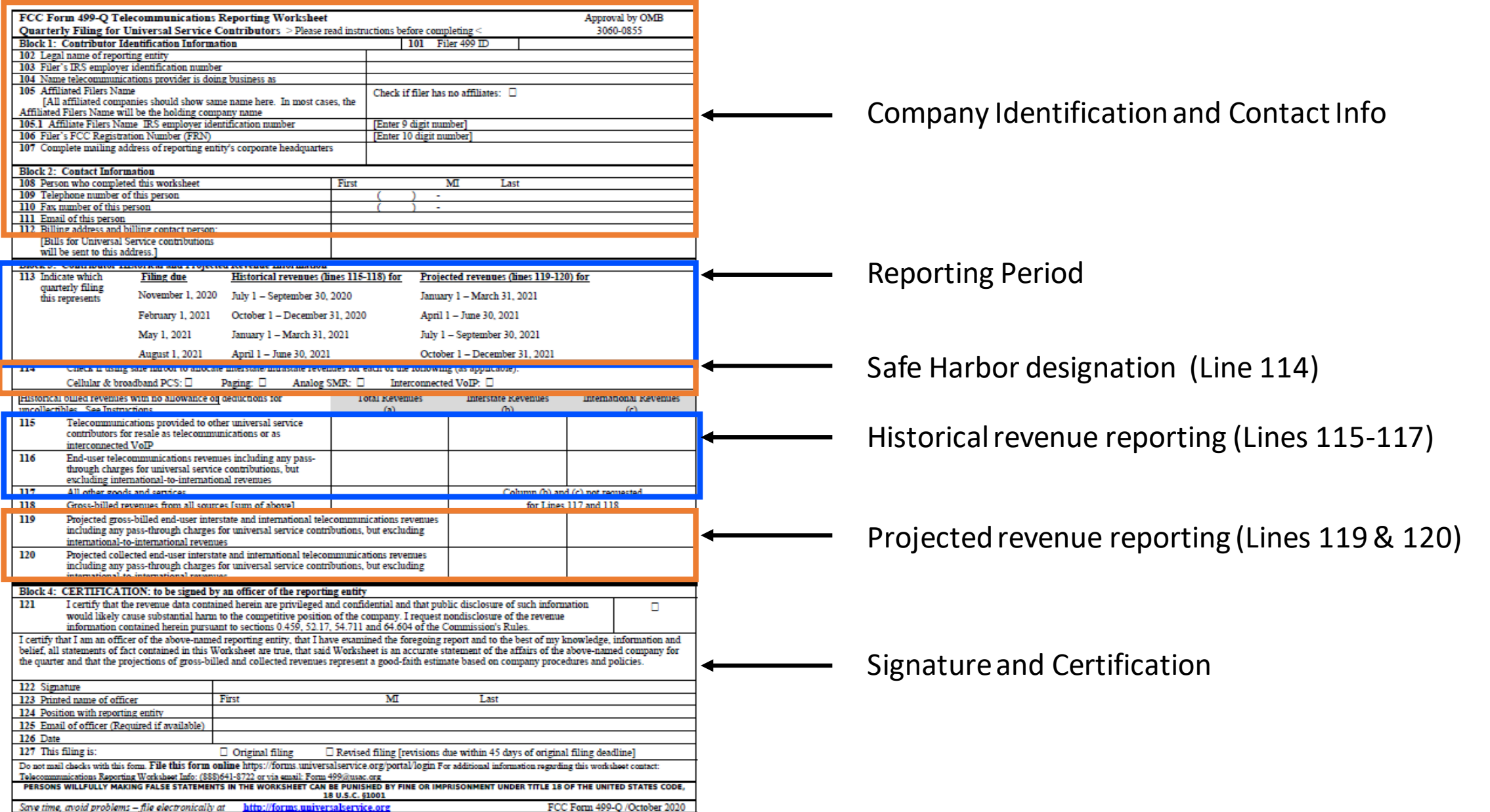

FCC Form 499-Q /October 2020

# **Filing Calendar**

When to File the 499-Q

## **2021 Filing Deadlines**

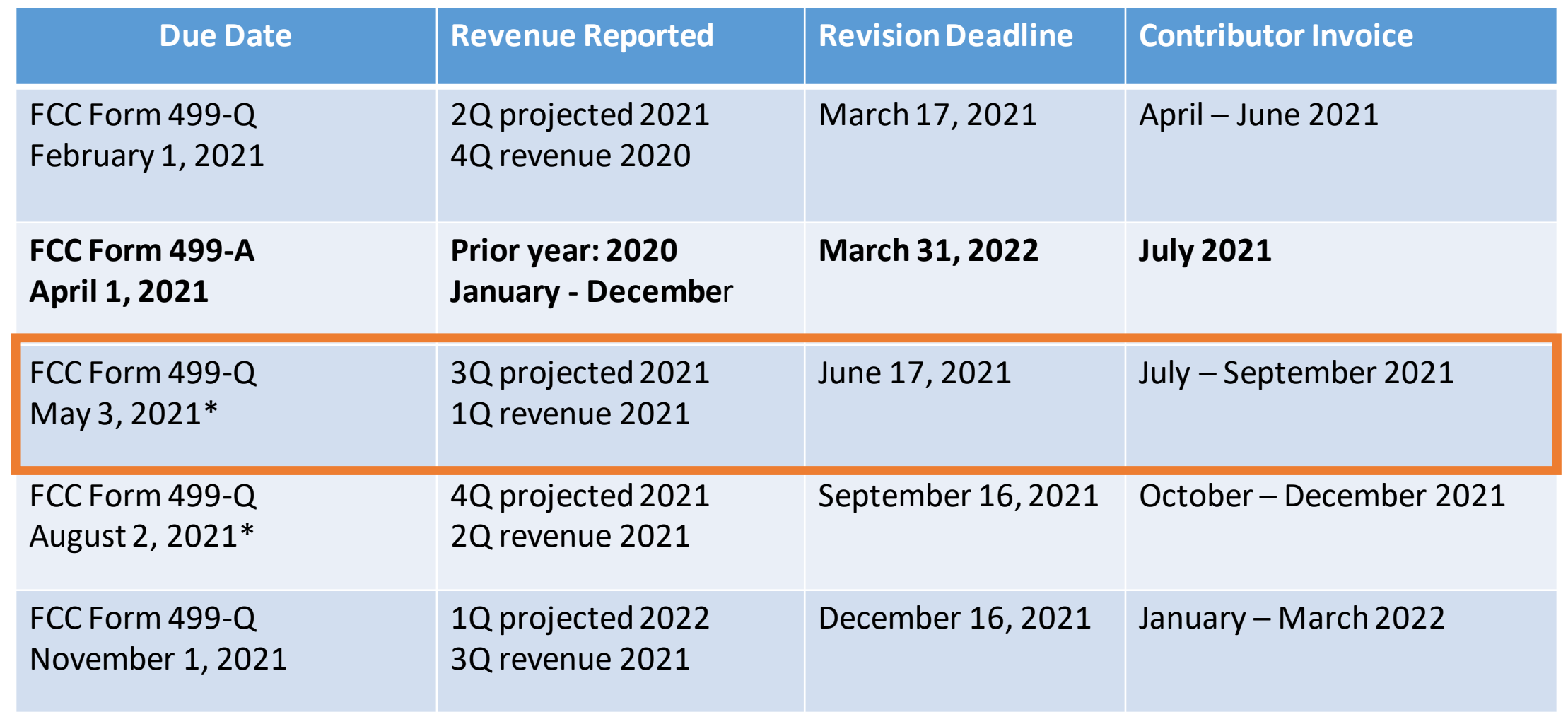

\* When a form due date falls on a weekend or holiday, the form is due the following business day.

## **Quarterly Filing Periods**

#### Filing Dates – from the FCC Form 499-Q

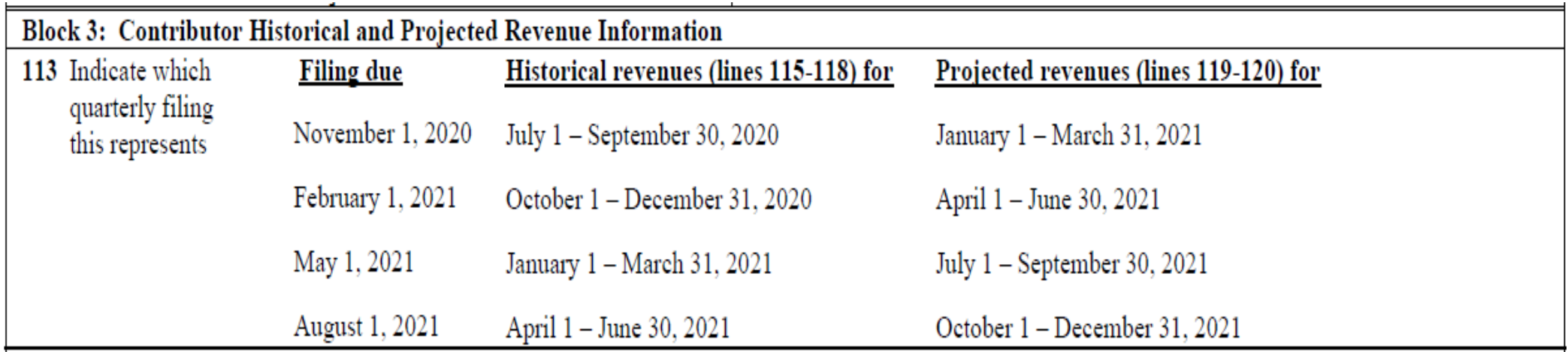

\* When a form due date falls on a weekend or holiday, the form is due the following business day.

### **Questions**

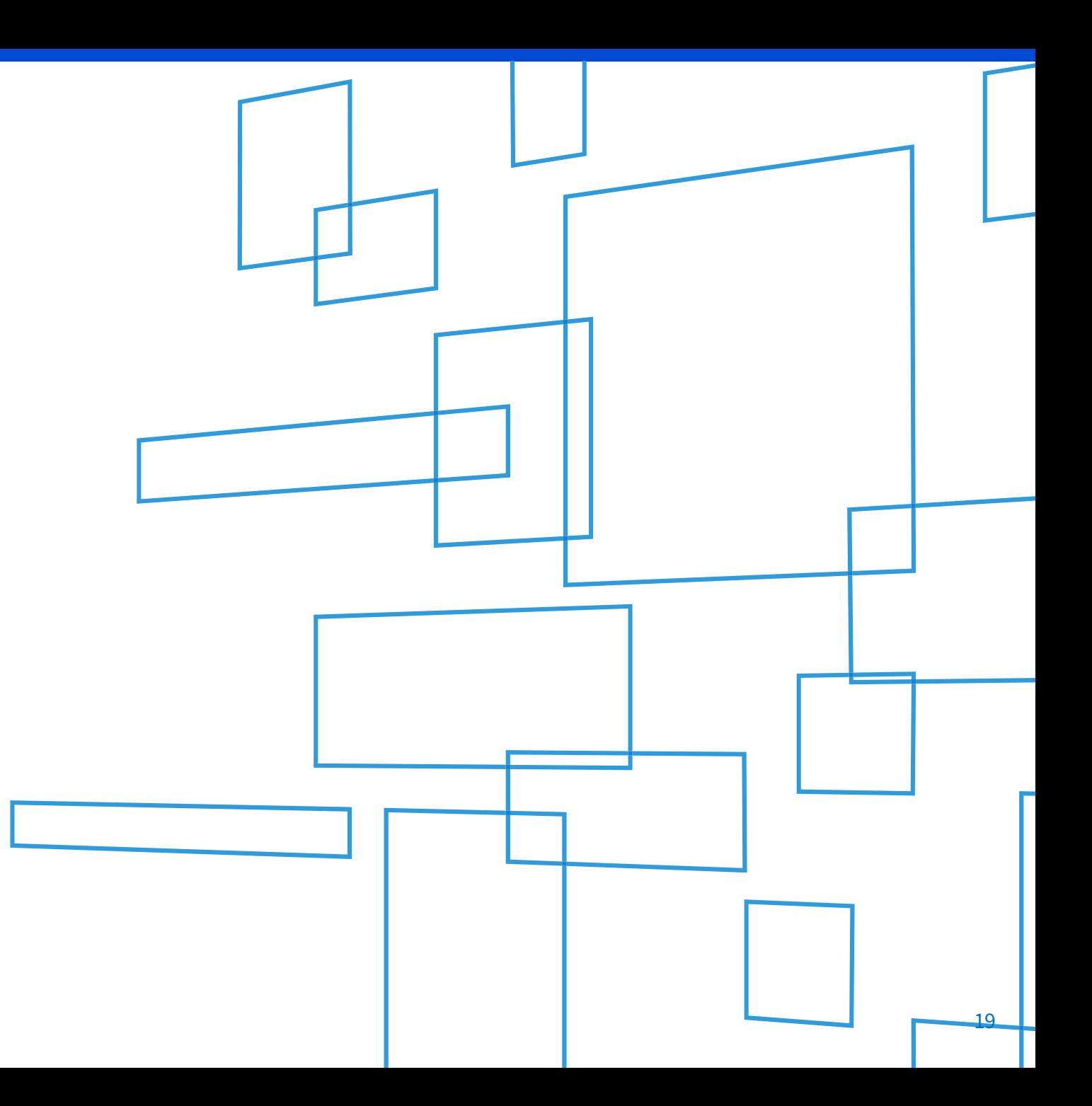

# **Filing Online**

### Accessing through E-File

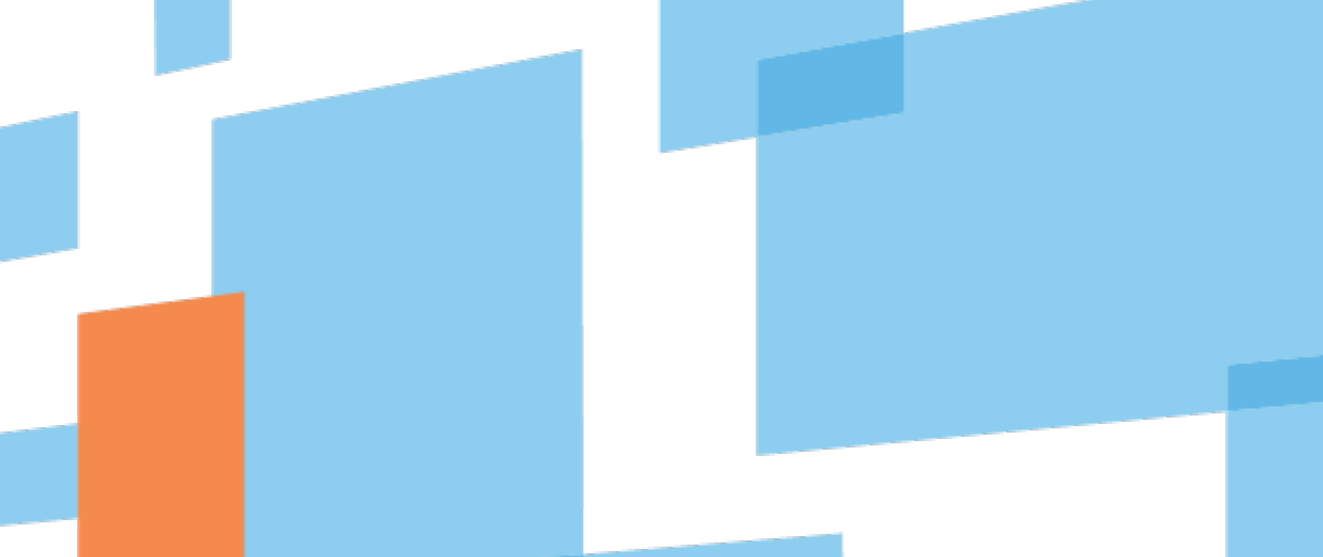

- Make sure your internet browser's 'pop up blocker' is **OFF**.
	- The system opens a new window to display the data entry screen for the FCC Form 499-Q.
	- If you have clicked 'Start Form' and you don't see a new, smaller window you most likely have the pop-ups blocked.
- Please ensure these email addresses from USAC don't go to your SPAM folder!
	- Important USAC communication comes from the following emails
		- 'form499@usac.org'
		- 'CustomerSupport@usac.org'
		- 'form499@universalservice.org'
- Not sure if you are *de minimis* or not? FILE the form anyway!
	- We would rather have you report your revenues than us having to estimate on your behalf.

Once logged in to E-File, the new service provider portal will appear. Only systems in which you have authorization to access will appear. In this example, the user can only access the 498 ID and the 499 Filer ID. Select 'Manage FCC Forms 499'.

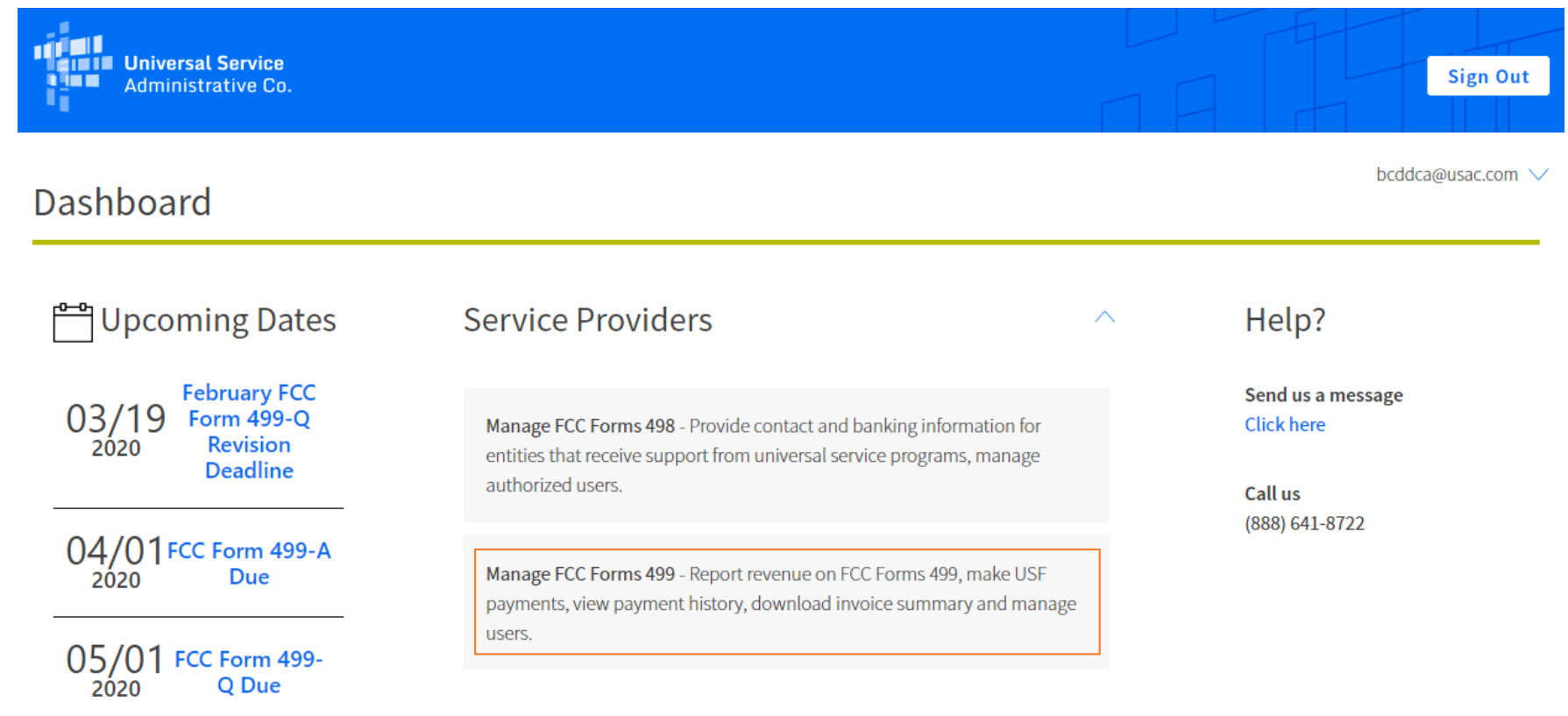

Using the new E-File navigation system, navigate to the Filer ID that you wish to work on. Scroll to the bottom of the screen and summary view of the FCC Form 499s.

To enter the May 499-Q, select on 'Start Form' action from right hand side at end of the row.

499 Forms

Sort By

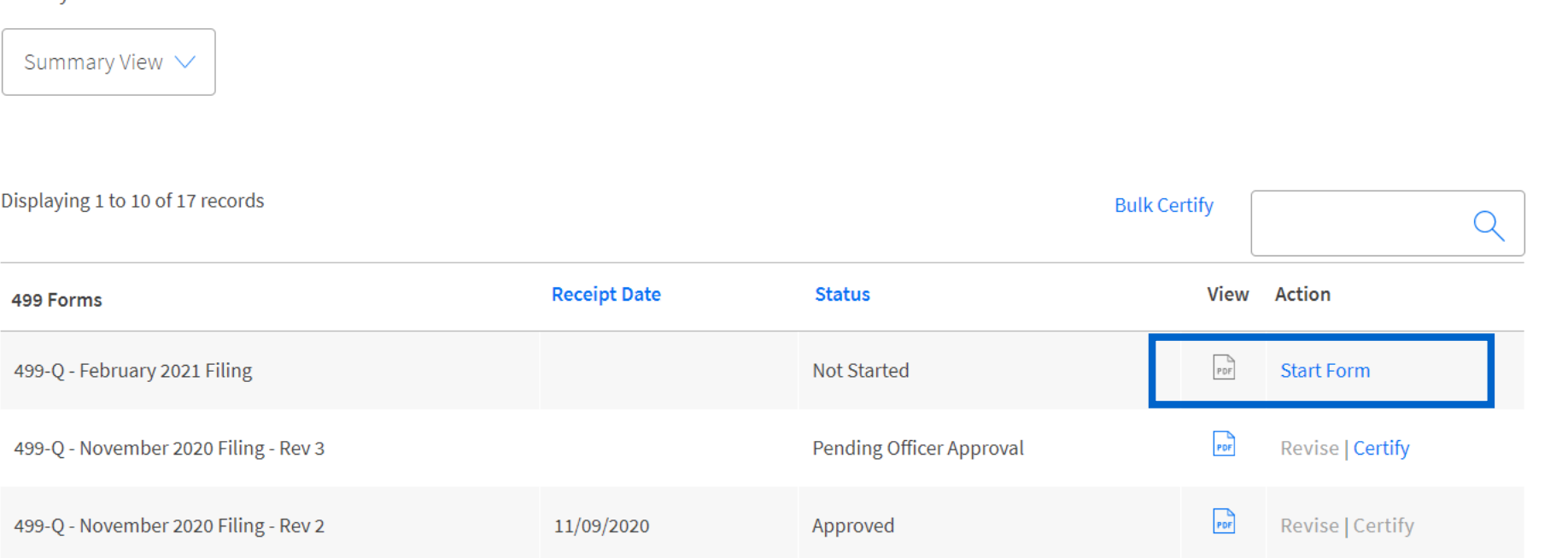

**Block 1:** Contributor Identification Information will be prepopulated**.**  If the data does not have a field box, you cannot change it.

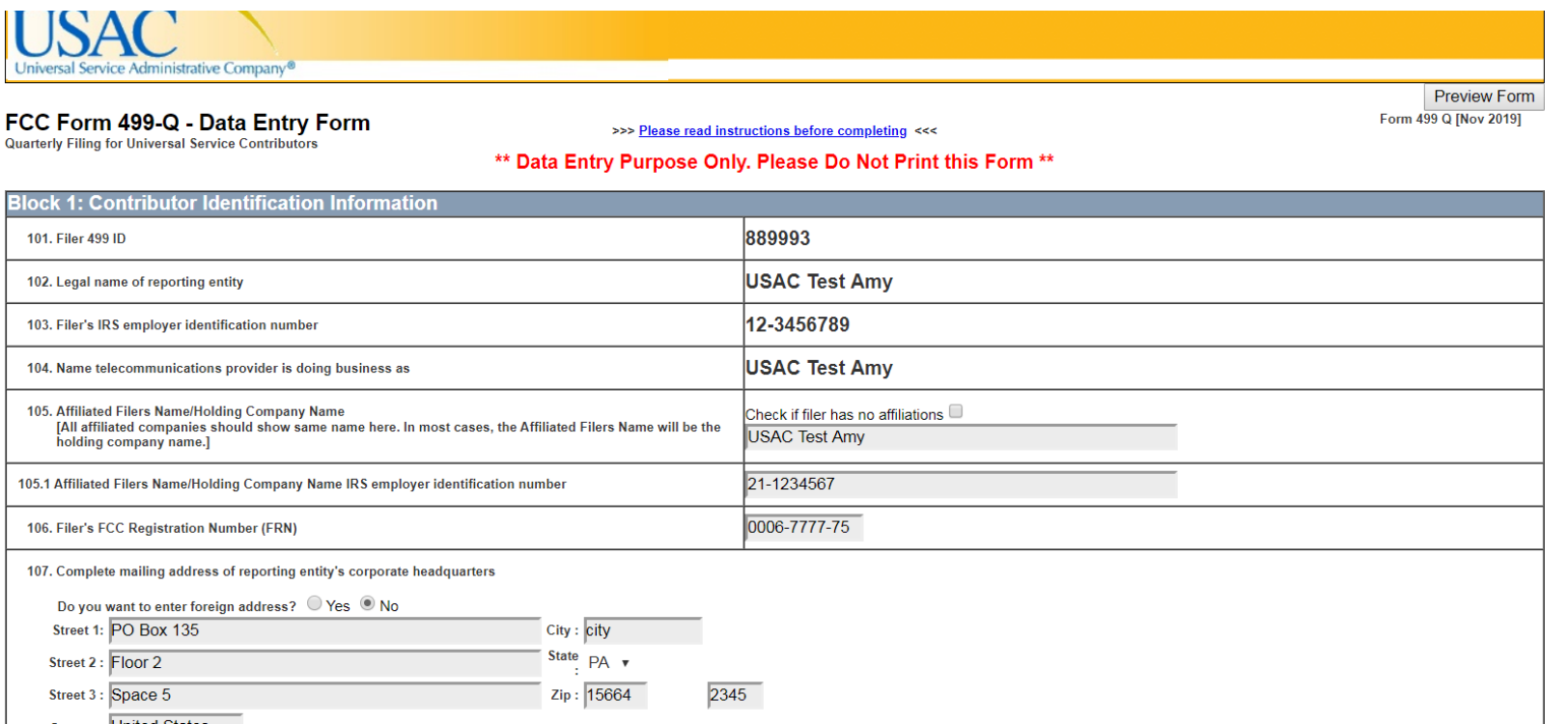

**Block 2:** Contact Information will also be prepopulated.

- This section contains the name, phone number and email of the person preparing the form.
- It also contains the billing contact name and the billing address. USAC sends out paper copies of their invoice. If this address needs to be updated, you can do that here.

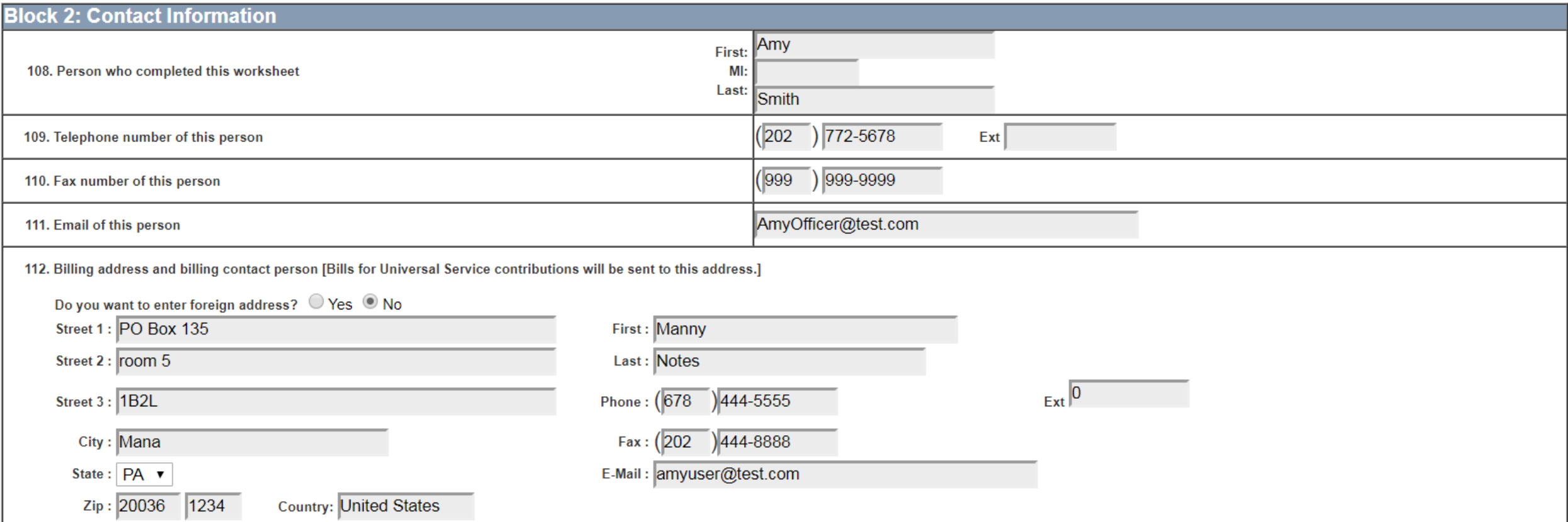

#### **Block 3:**

- This section contains the revenue, both past and projected
- Report total revenues in column (a)
- Report interstate revenues in column (b)
- Report international revenues in column (c)

#### NOTE: on Lines 119 and 120, filer is not required to report total revenue

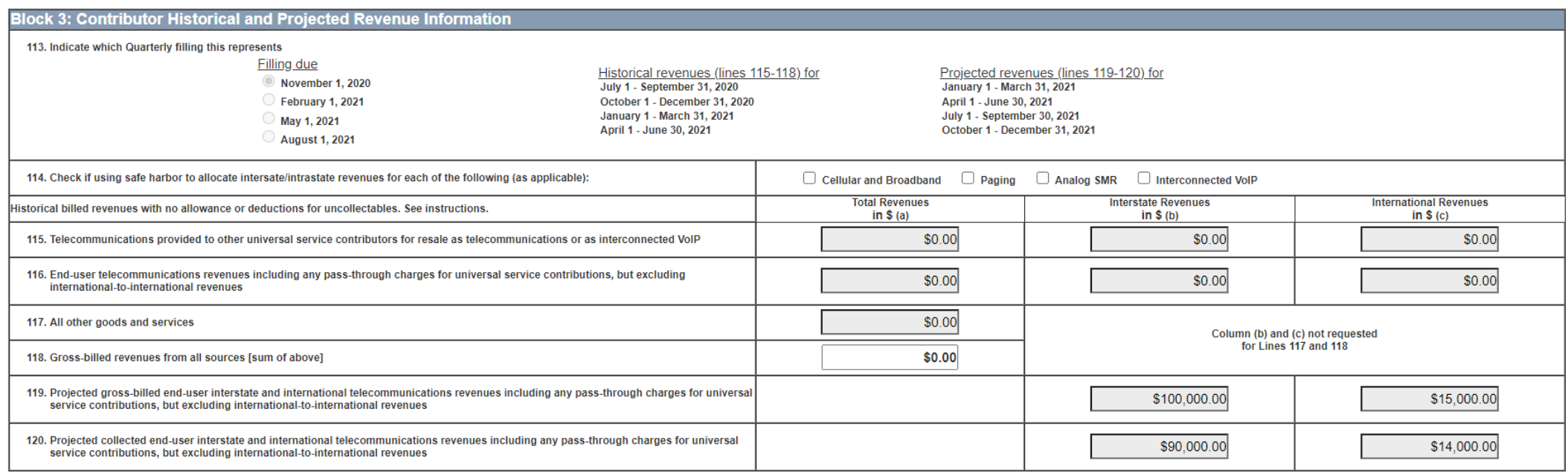

## **Translating the 499-A to the 499-Q**

#### **The revenue on the FCC Form 499-A is used to compare to the revenue on the four FCC Form 499-Qs.**

• A line by line translation is outlined below

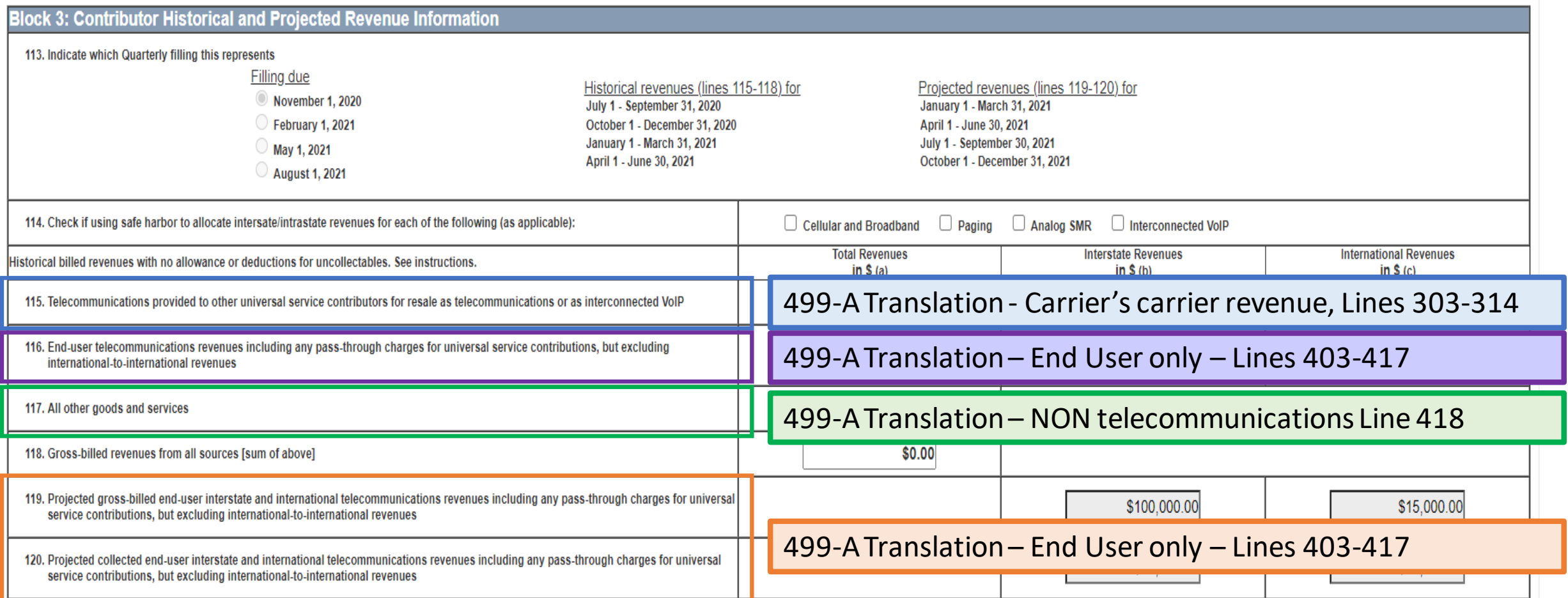

## **Revenue Reporting Sections**

Historical

#### *USAC compares the historical revenue to the projected revenue to ensure that the revenues are relatively close.*

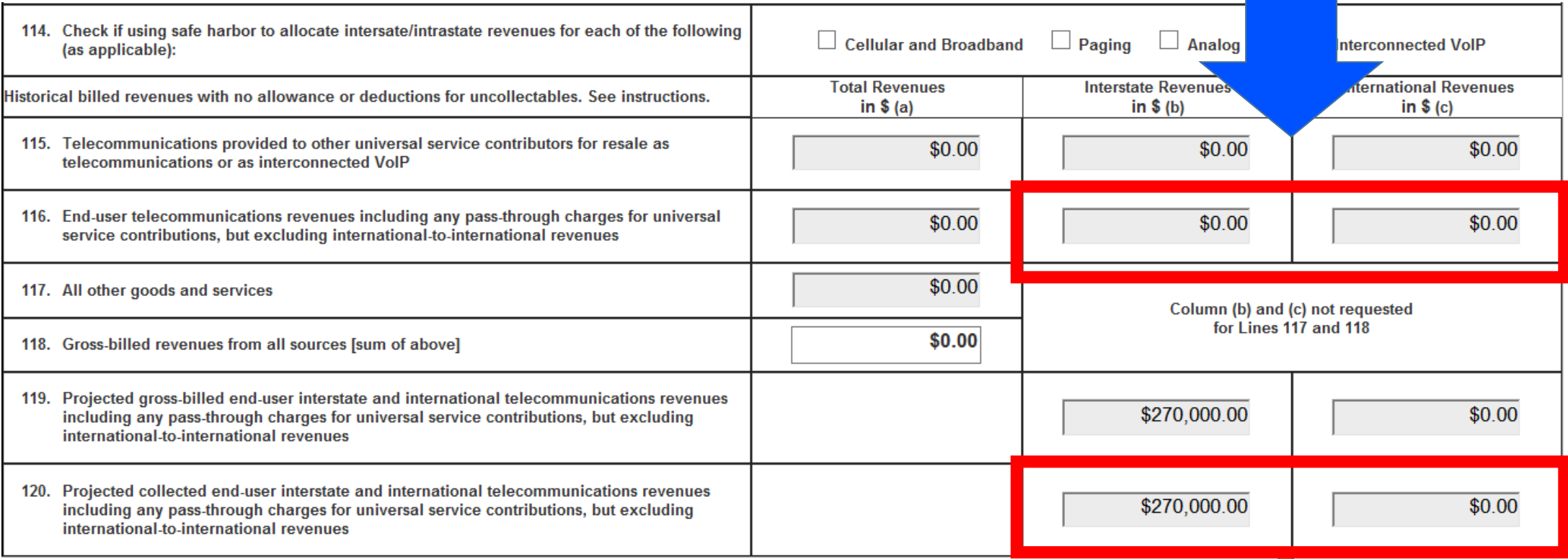

Projected

## **Submitting the FCC Form 499-Q**

**Block 4:** Certification - can only be completed by a the Company Officer designated in the E-File system.

- Make certain that the information is the same. (in other words, don't change it here!)
- Enter today's date on Line 126.
- To proceed click on 'Click here to Preview and Certify the form'

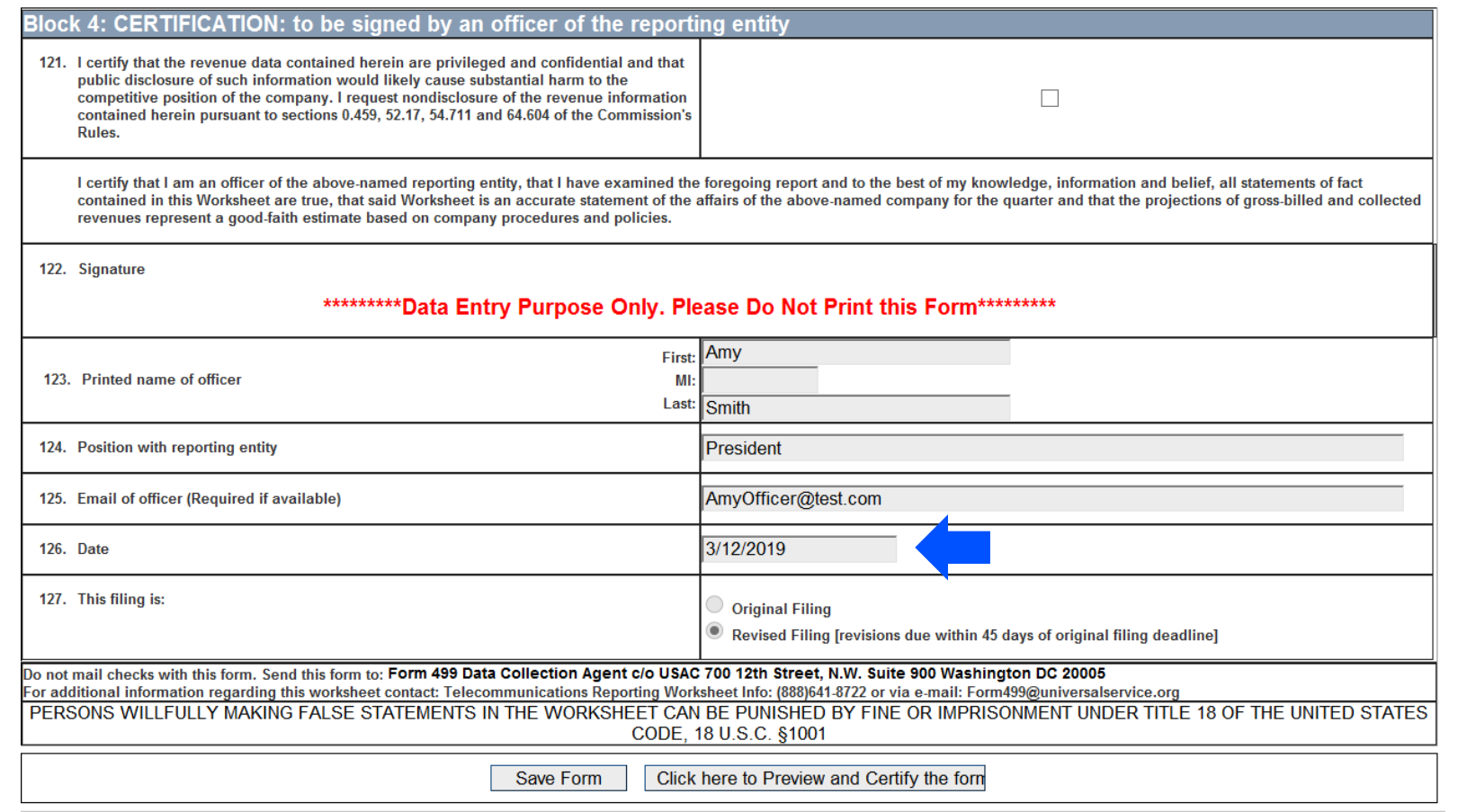

## **Submitting the FCC Form 499-Q**

A preview screen with the FCC Form 499-Q populated with the contact information along with the revenue will appear. Review the form and print a copy if needed. Use the scroll bar on the right hand side to view all of the form. At the bottom, you have the option to either 'Edit Form' or 'Certify'.

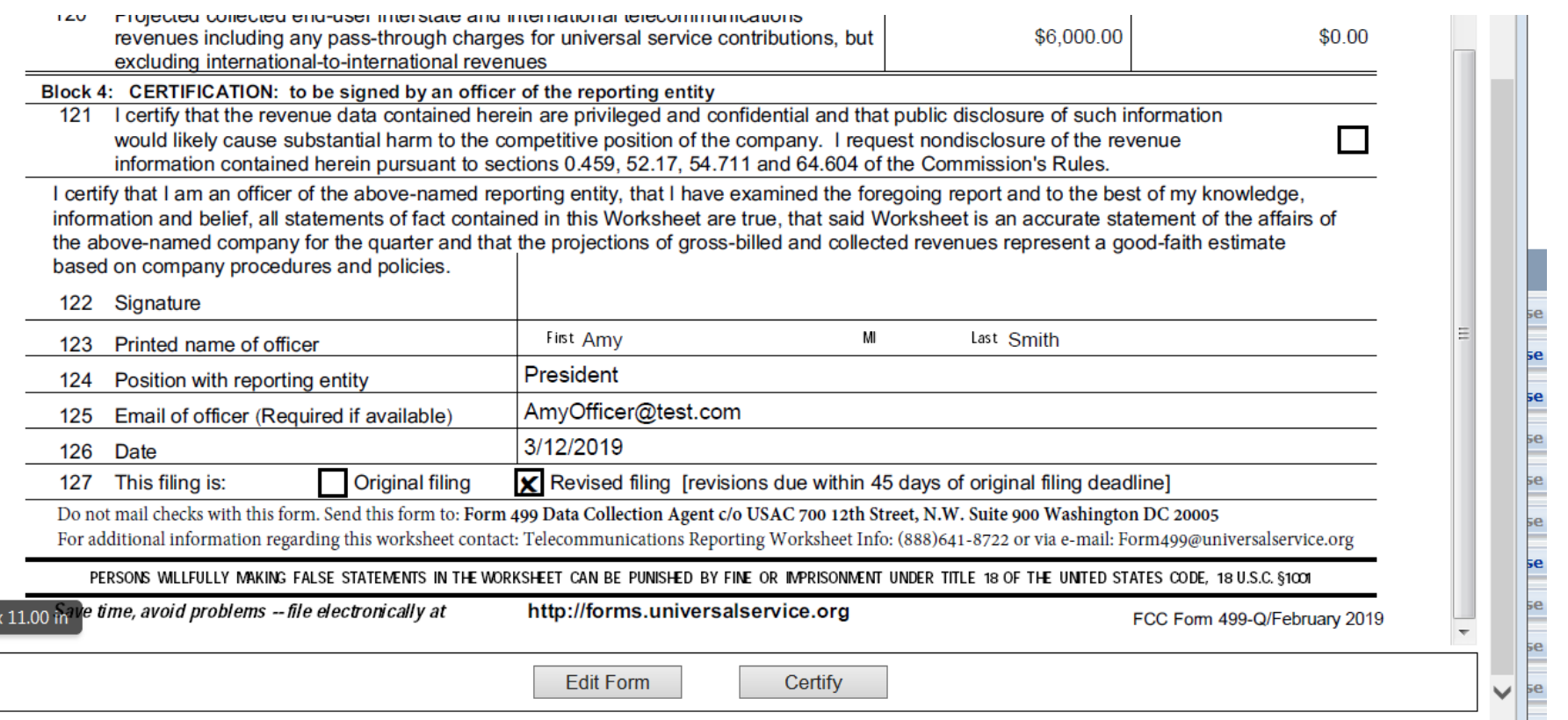

## **Successful Submission**

A confirmation message will appear on the screen.

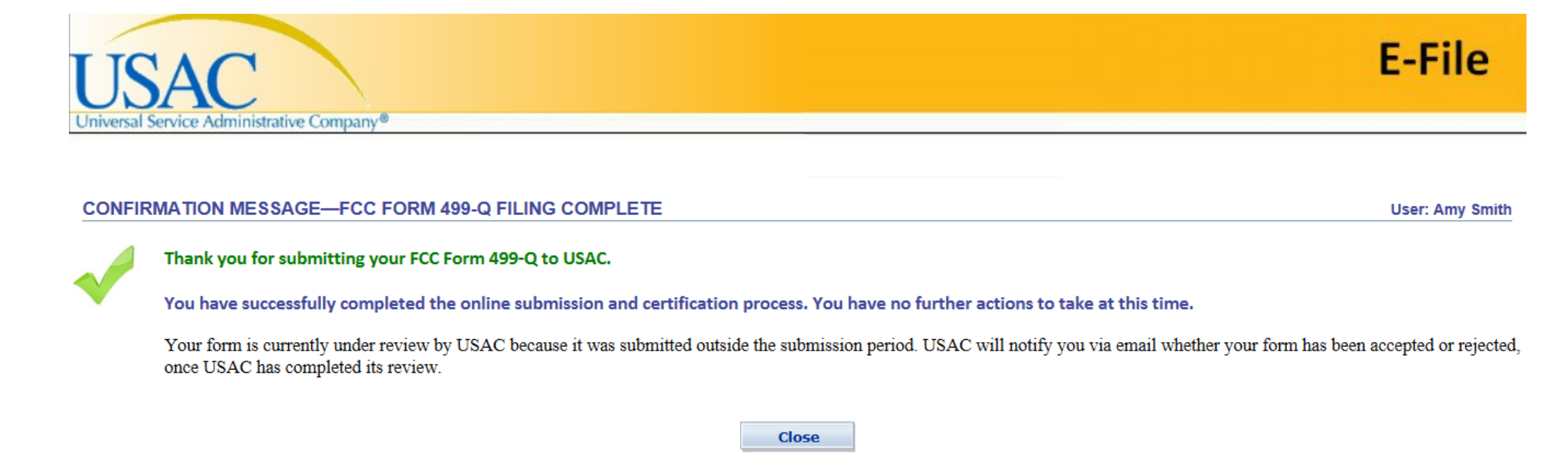

An email message will also be sent to the Company Officer that signed the form.

A second email message will be sent when the Form 499-Q is 'Approved by USAC'.

### **Questions**

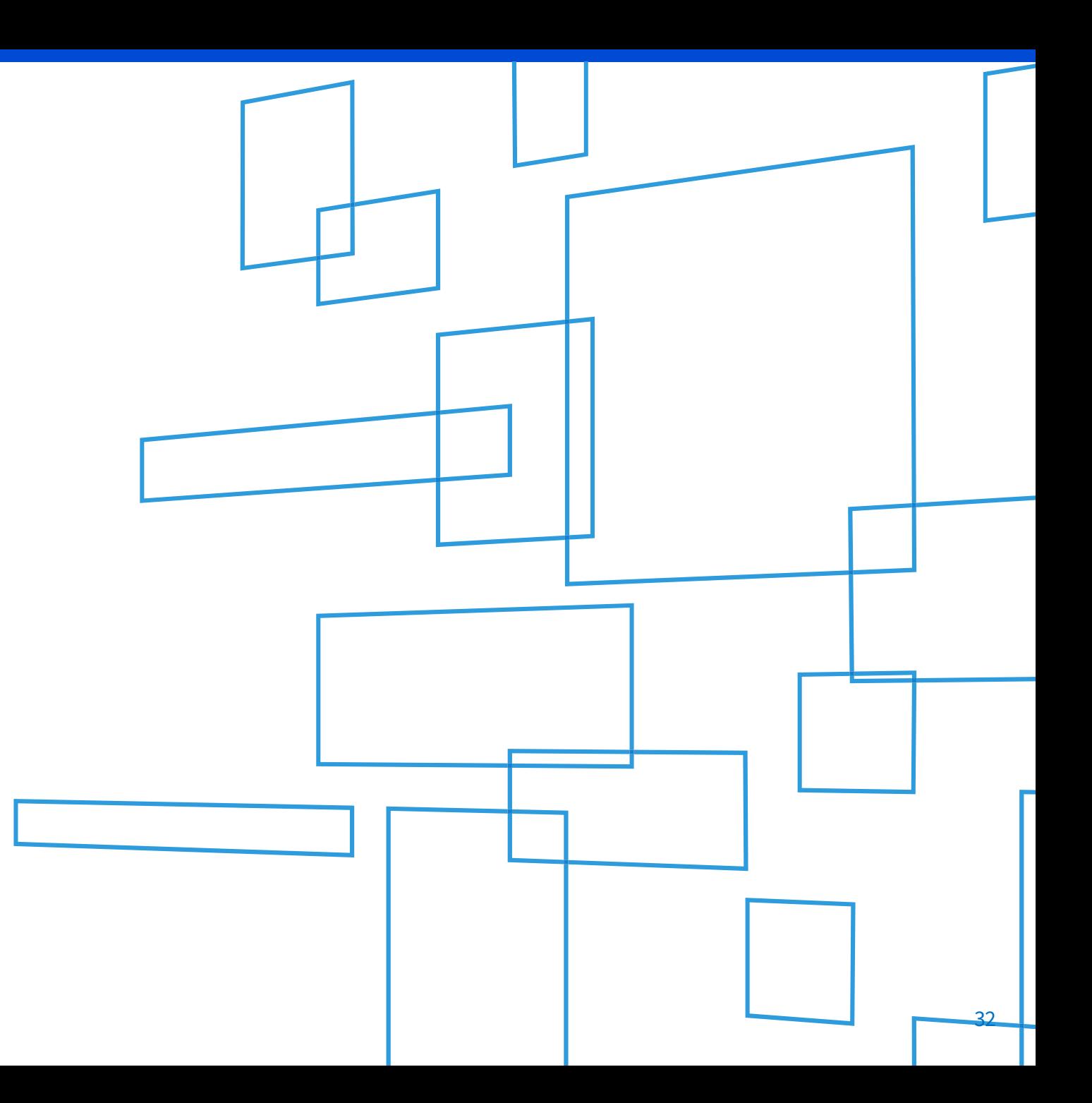

#### 9/27/2019

RegenerateEmailPopup

From: form499@usac.org

Sent: 7/31/2019 1:35:55 PM

akavelman@usac.org To:

Subject: ALERT: August 2019 499-Q IMPORTANT USF ALERT - 889993

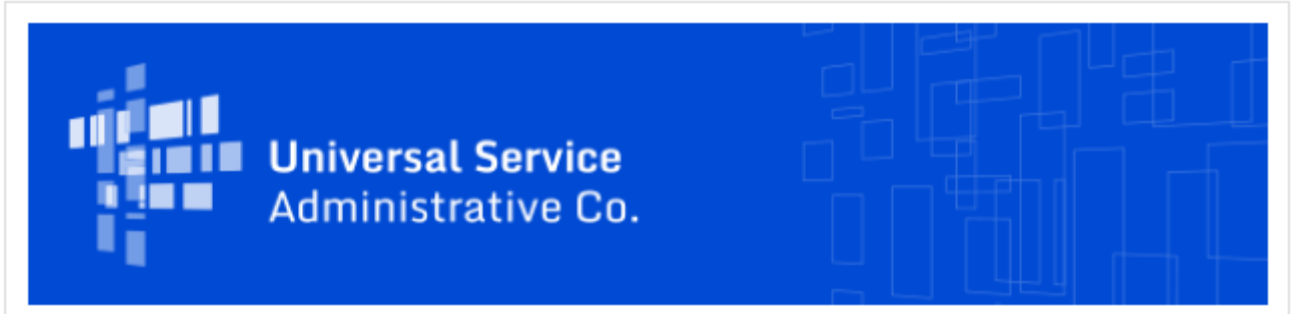

#### FCC FORM 499 ALERT - INCREASED PROJECTED REVENUES

Thank you for submitting the August 2019 499-Q for Filer ID 889993 Test Company LLC. USAC has successfully processed your filing and notes that the interstate and/or international revenues projected on your August 2019 499-Q filing are significantly higher than the revenues that were projected on your May 2019 499-Q filing. Based on these projections your quarterly contribution base will significantly increase as a result of this filing as compared to your May 2019 499-Q.

If you need to make any corrections to your August 2019 FCC Form 499-O please do so by submitting a revision with updated information, which can be done in the E-File System. Please note that USAC will not accept any revisions to this filing after 9/16/2019 11:59:00 PM.

#### Need Help? Contact Us!

If you have general questions or need assistance with E-File, call USAC Customer Operations at

(888)641-8722 or CustomerSupport@usac.org. You may also visit us at www.usac.org.

## **Email notification**

IF USAC notices any large differences, USAC will notify the preparer with another email outlining potential issues.

Don't ignore this email!

It tells you that USAC noticed the filing you just submitted is significantly higher than the previous 499-Q.

This email also includes when you need to submit revisions by.

## **Revise the FCC Form 499-Q**

The Form 499-Q has a very short revision window of 45 days.

This is because the data collected on the form is time sensitive.

USAC uses the data for invoicing as well as determining the USF contribution factor.

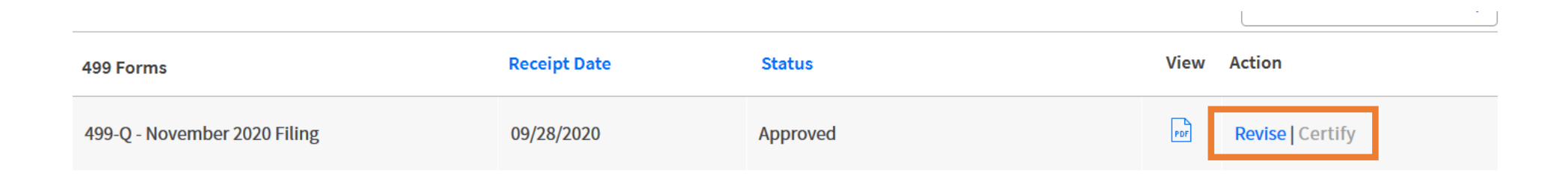

Click the 'Revise' button to open up the 499Q form again and submit changes.

Revisions submitted after the revision date will not be used.

# **Monthly Invoice**

#### How USAC uses the revenue on the 499-Q

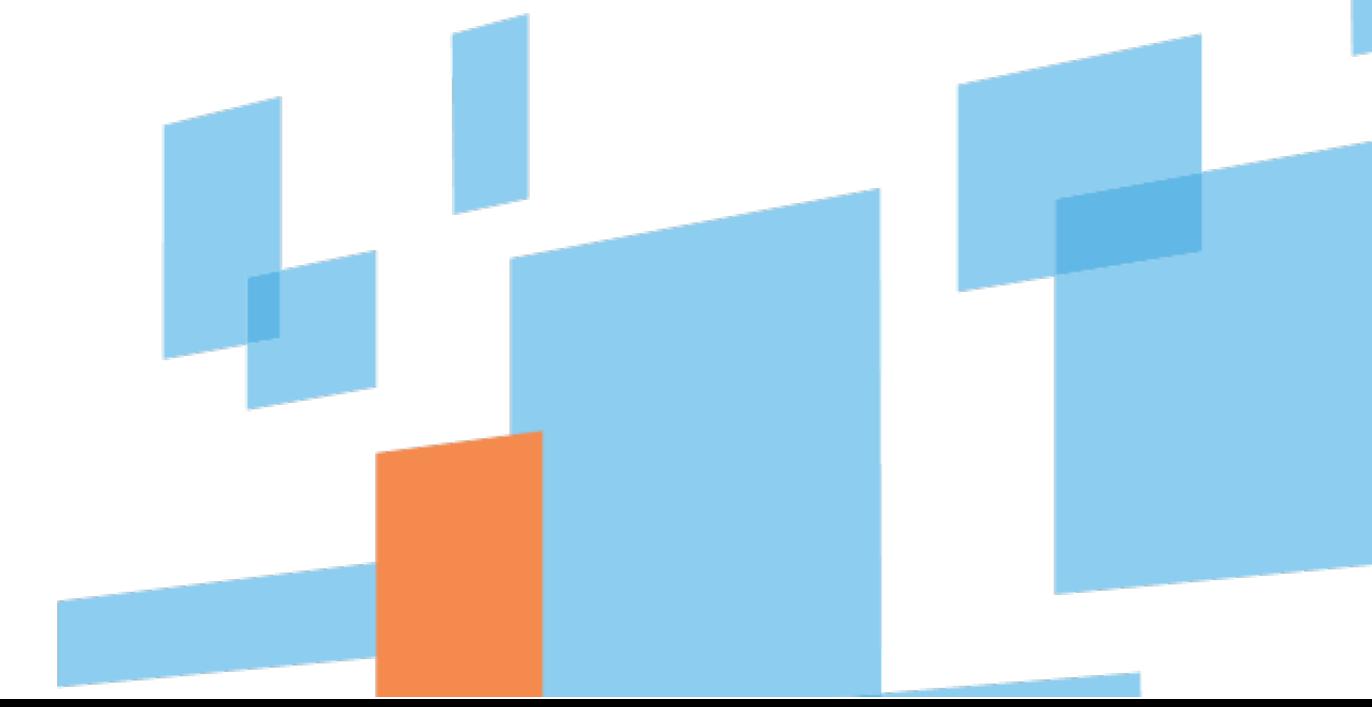

#### DETAILED SUMMARY OF CHARGES AND CREDITS

## **USAC Invoice**

USAC takes the revenue input on Line 120b + 120c. This is displayed on your invoice in a box on page 1, lower left corner.

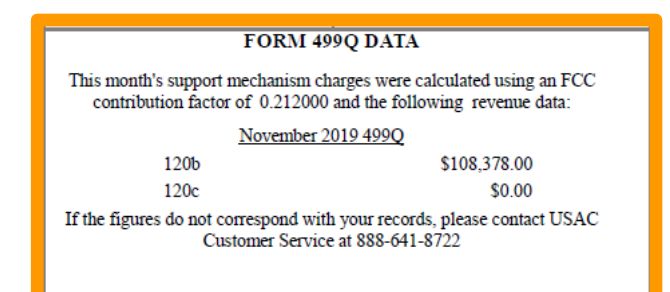

#### Page 1, Lower left hand side

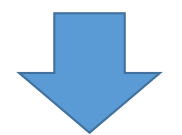

Using those input revenue figures, USAC outlines the calculations for the monthly contribution amount on page 2 of the invoice.

#### **SUPPORT MECHANISM CHARGES**

Your monthly support mechanism charges were calculated according to the following formulas:

#### **Quarterly Contribution Base**

The quarterly contribution base is a portion of your quarterly revenue that US. Considers when determining your quarterly Universal Service Fund contribution. The quarterly contribution base equals your interstate plus international: enue. Y current quarterly contribution base equals:

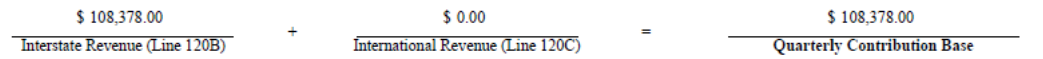

#### **Adjusted Quarterly Contribution**

USAC adjusts carriers' quarterly contribution bases by the amount that they are expected to contribute in that quarter. The calculation for an adjusted contribution amount is as follows, and takes into account the circularity deduction:

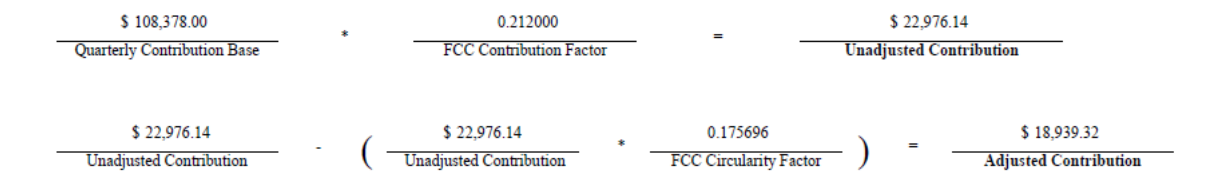

#### De Minimis Eligibility

Carriers whose expected annual contribution is less than \$10,000 are considered de minimis and are exempted from paying into the Universal Service Fund. To be exempt, a carrier must meet the de minimis criteria on both the current 499A and 499Q forms.

You meet the de minimis criteria on neither the 499A or the current 499Q. Therefore, you are not eligible for the de minimis exemption during the current quarter.

Your eligibility was calculated using the contribution factors established by the FCC for determining de minimis status on each form:

499A: \$83,122.05 \$466,977.82 0.178000 499A Contribution Base **FCC Estimated Annual Fact Estimated 499A Contribution** 499Q: \$18,939.32 \$75,757.30 **Adjusted Contribution Estimated 499Q Contribution** For more information on the FCC estimated annual factor, please see the Form 499A Instructions. For more information on the current FCC contribution factor, visit the FCC website at www.fcc.gov. **Support Mechanism Charges** Your total monthly contribution is determined by multiplying one-third of your adjusted quarterly contribution base by the current quarter's FCC contribution factor.

 $1/3$ 

\$6,313.11

\$18,939.32 **Adjusted Quarterly Contribution** 

**Total Monthly Contribution** 

### **Questions**

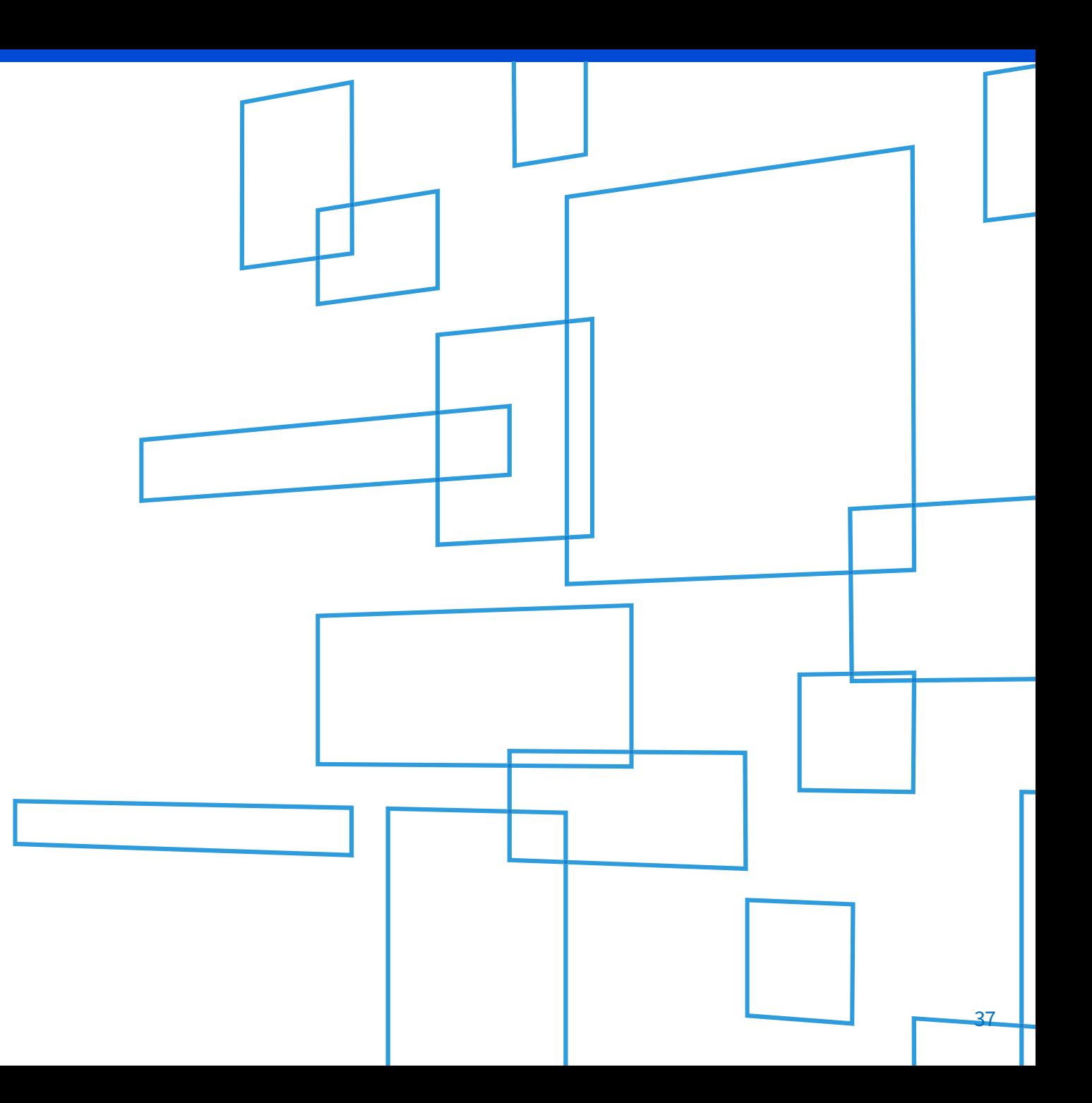

#### **Online Learning Resources**

- Webinars
- Quick videos
- FAQ

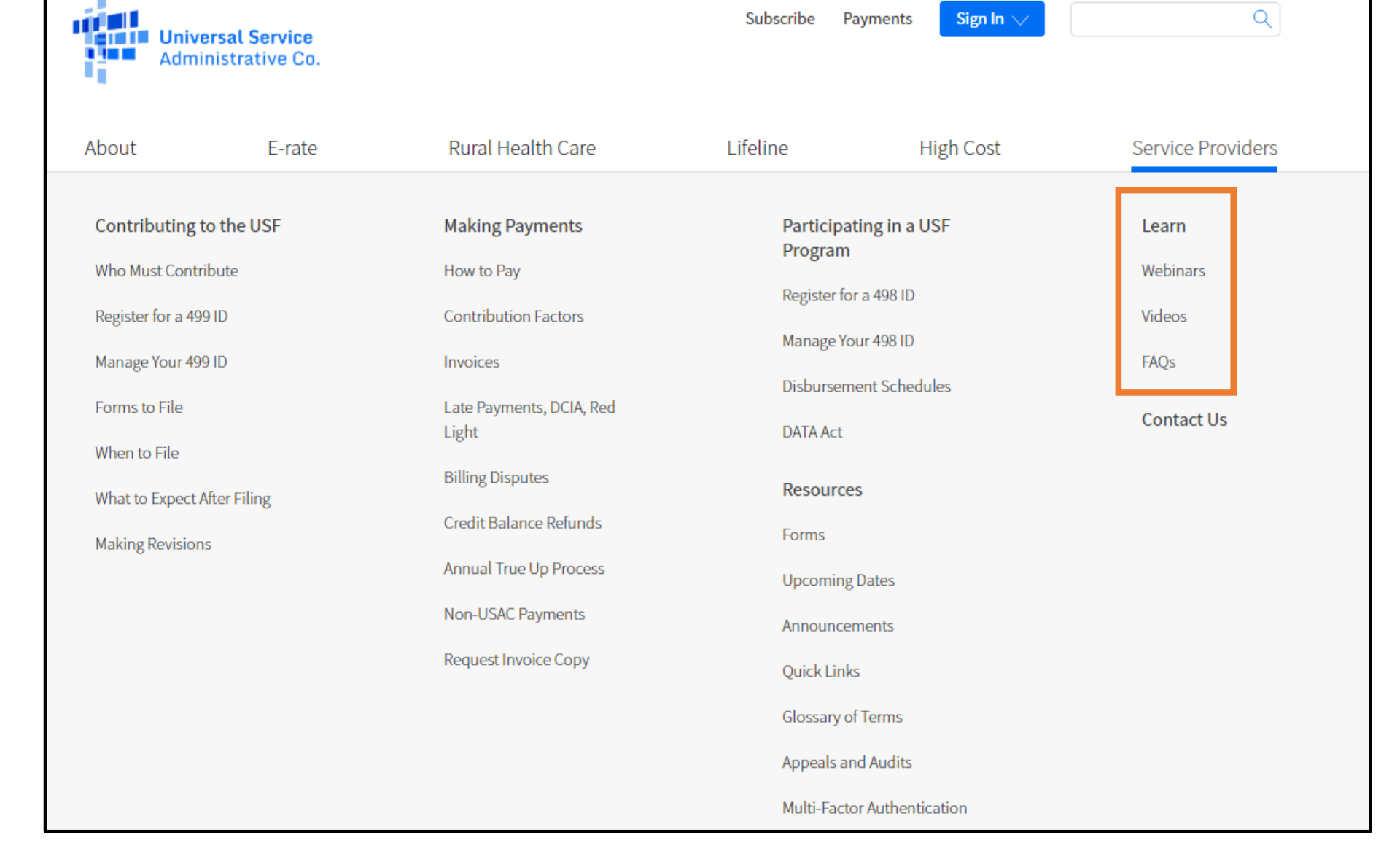

# **For More Assistance**

Call Customer Support Phone: (888) 641-8722 Hours: Monday-Friday 9 AM to 5 PM ET

✔ Submit an email to [Form499@usac.org](mailto:Form499@usac.org)

Visit our 'Learn' section

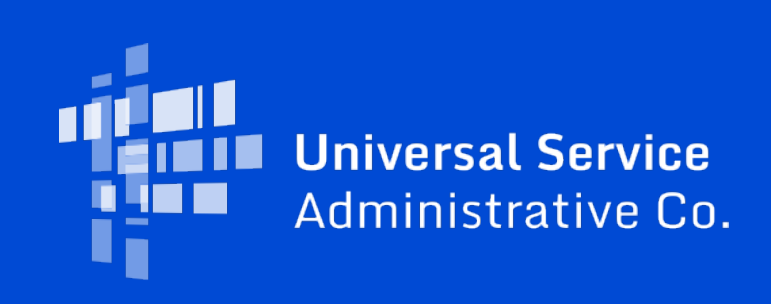